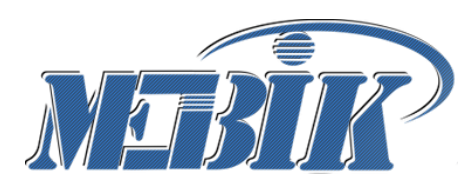

**Частное образовательное учреждение высшего образования**

**КУРСКИЙ ИНСТИТУТ МЕНЕДЖМЕНТА, ЭКОНОМИКИ И БИЗНЕСА**

# **РЕКОМЕНДАЦИИ по написанию, оформлению и защите курсовой работы по дисциплине «Имитационное моделирование»**

**Для студентов очной, очно-заочной и заочной форм обучения**

Курск – 2023

Рекомендации по написанию, оформлению и защите курсовой работы по дисциплине «Имитационное моделирование»: для студентов очной, очно-заочной и заочной форм обучения / сост. Филонович А.В., Рашидов О.И. Курск: Издательство Курского института менеджмента, экономики и бизнеса, 2023. – 51 с.

#### *Рецензент: М.Д. Мальцева, директор ООО «Мавета»*

В учебно-методическом пособии изложены подробные рекомендации по написанию, оформлению и защите курсовой работы студентами очной и заочной формы обучения по направлению 09.03.03 «Прикладная информатика», учтены требования компетентностного подхода в соответствии c ФГОС ВО - бакалавриат по направлению подготовки 09.03.03 Прикладная информатика, утвержденным приказом Министерства образования и науки Российской Федерации от 19.09.2017 № 922.

© Филонович А.В., 2023 © Рашидов О.И., 2023 © МЭБИК, 2023

# **Содержание**

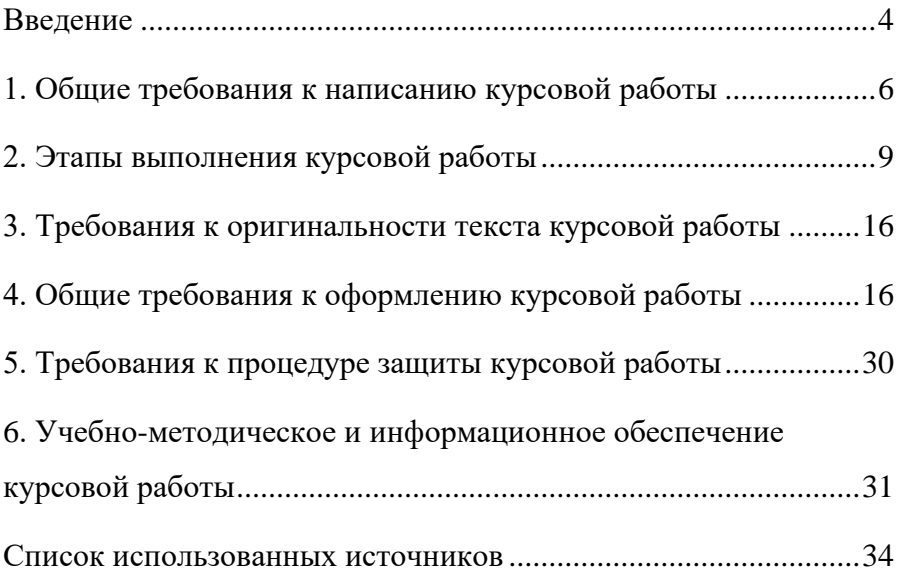

#### Ввеление

<span id="page-3-0"></span>Имитационное моделирование становится эффективным методом исследования сложных систем со случайным взаимодействием элементов, таких как транспортные потоки, многоступенчатое промышленное производство, распределенные объекты управления. Принцип имитационного моделирования заключается в том, что поведение системы отображают компьютерной моделью взаимодействия ее элементов во времени и простран-**CTRe** 

Главная ценность имитационного моделирования состоит в том, что в его основу положена методология системного анализа. Она дает возможность исследовать проектируемую или анализируемую систему по технологии операционного исследования, включая такие взаимосвязанные этапы, как содержательная постановка задачи; разработка концептуальной модели; разработка и программная реализация имитационной модели; оценка адекватности модели и точности результатов моделирования; планирование экспериментов; принятие решений. Благодаря этому имитационное моделирование можно применять как универсальный подход для принятия решений в условиях неопределенности и для учета в моделях трудно формализуемых факторов.

Изучение системы с помощью модели позволяет проверить новые решения без вмешательства в работу реальной системы, растянуть или сжать время функционирования системы, понять сложное взаимодействие элементов внутри системы, оценить степень влияния факторов и выявить "узкие места".

Применение имитационного моделирования целесообразно, если:

- − провидение экспериментов с реальной системой невозможно или дорого;
- − требуется изучить поведение системы при ускоренном или замедленном времени;
- − аналитическое описание поведения сложной системы невозможно;
- − поведение системы зависит от случайных воздействий внешней среды;
- требуется выявить реакцию системы на непредвиденные ситуации;
- − нужно проверить идеи по созданию или модернизации системы;
- − требуется подготовить специалистов по управлению реальной системой.

## <span id="page-5-0"></span>**1. Общие требования к написанию курсовой работы**

Одной из наиболее действенных форм активизации и оптимизации учебно-педагогического процесса, усиления его профессионально-прикладной направленности является подготовка каждым студентом письменных работ. Это способствует укреплению связи учебного процесса с научно-исследовательской деятельностью, их взаимному обогащению, выступает действенным средством усиления целенаправленности профессиональной подготовки студента.

Курсовая работа – важный этап обучения студента, где проявляются навыки ведения самостоятельной научно-исследовательской работы и овладения методикой исследования и эксперимента при решении актуальной задачи в области избранной студентом специальности.

Выполнение курсовых работ по дисциплине «Имитационное моделирование» предусмотрено учебным планом и обязательно для каждого студента, обучающегося по направлению 09.03.03 Прикладная информатика. В результате выполнения курсовой работы студент должен показать готовность к владению основными умениями вести исследовательскую работу.

Тематика курсовых работ определяется и утверждается на заседании кафедры «Прикладная информатика и математика».

В соответствии с действующим ФГОС деятельность по написанию и защите курсовой работы по данной дисциплине способствует формированию и закреплению компетенций, указанных в учебном плане. Формируемые компетенции: УК-1; ОПК-1; ОПК-2; ОПК-6.

**Задачи**, которые непосредственно ставятся перед студентами при написании курсовой работы по «Имитационному моделированию»:

- − развитие у студентов навыков научно-исследовательской работы в области исследования и разработки сложных систем;
- − анализ научной и научно-технической литературы по направлениям методов моделирования и системного анализа информационных систем;
- − разработка и применение математических моделей и программного обеспечения, использование вычислительной техники для принятия управленческих решений.

Темы курсовых работ могут определяться разными способами:

- ведущий преподаватель определяет тему курсовой работы студента. Если преподаватель ведет исследовательскую работу по определенной проблеме, он может привлечь к её разработке и студентов, предложив им для творческого поиска перечень конкретных тем.
- − студент по согласованию с ведущим преподавателем, работает по теме, связанной с его профессиональной деятельностью (совмещая работу и учёбу).
- − студент, по согласованию с кафедрой прикладной информатики и математики, работает по теме, соответствующей его перспективным интересам.

В результате выполнения курсовой работы студент должен научиться работать с научной, научно-технической и справочной литературой в области моделирования сложных систем, решать отдельные прикладные задачи моделирования, создавать или использовать необходимое программное обеспечение, использовать вычислительную технику для решения поставленных задач, оформлять соответствующую документацию (с использованием текстовых редакторов), выступать перед аудиторией с целью защиты результатов своей работы.

Курсовая работа является неотъемлемой частью подготовки студента к решению более сложной задачи, завершающей обучение, - дипломному проектированию на базе использования методов моделирования для принятия оптимальных управленческих решений.

В процессе выполнения курсовой работы происходит значительное развитие навыков самостоятельной учебной, исследовательской и научной работы студентов.

Для выполнения курсовой работы каждому студенту выдается задание, которое содержит формулировку темы курсовой работы, а также, если это необходимо, список литературы для изучения, техническое задание на разработку и числовые данные для тестовых примеров.

Студент, заканчивая очередной этап выполнения курсовой работы, представляет руководителю готовый материал (обзор литературы, описания, схемы алгоритмов и программ, программное обеспечение и т.п.) для проверки правильности полученных результатов и направления хода дальнейшей работы.

Выполненная работа представляется в одном экземпляре для проверки. При условии положительной оценки преподавателем, работа должна быть защищена студентом. Если она соответствует предъявляемым требованиям, преподаватель оценивает ее положительно. Неудовлетворительно выполненная работа подлежит переработке в соответствии с замечаниями преподавателя, содержащимися в рецензии.

К сдаче экзамена по дисциплине «Имитационное моделирование» студенты допускаются лишь при условии успешной защиты курсовой работы.

 Курсовая работа студенту не возвращается и хранится на кафедре ПИиМ МЭБИК 1 год.

Курсовая работа состоит из титульного листа, содержания, введения, основной части, включающей три главы (которые, в свою очередь, состоят из параграфов), заключения, списка литературы. Работа может содержать приложения. Требования к оформлению титульного листа и содержания представлены в приложении А и приложении Б.

Объем курсовой работы должен составить 30-35 страниц печатного текста (предпочтительно).

Курсовая работа должна быть представлена на кафедру в печатном виде вместе с отчетом проверки оригинальности текста и в электронном виде, в таком случае отчет проверки оригинальности текста представляется отдельным файлом.

Итогом курсовой работы является пояснительная записка, содержащая постановку задачи, описание полученных результатов и их иллюстрацию. Курсовая работа подразумевает ее защиту в отведенные сроки.

# **2. Этапы выполнения курсовой работы**

<span id="page-8-0"></span>При выполнении курсовой работы рекомендуется придерживаться следующей последовательности этапов.

1. *Подготовительный этап*. Студент должен выбрать тему курсовой работы, получить задание, понять поставленную задачу, ознакомиться с рекомендуемой литературой и подготовить ее краткий обзор.

2. *Проектный этап*. На этом этапе студент должен рассмотреть различные пути решения поставленной задачи моделирования. Во время этого этапа разрабатывается также алгоритмическое и программное обеспечение моделирования.

3. *Этап реализации*. На этом этапе выполняется окончательная отладка программного обеспечения, планируются и проводятся машинные эксперименты (расчеты по программе). Во время этого этапа нарабатывается также иллюстративный материал.

4. *Оформительский этап*. На этом этапе студент должен оформить пояснительную записку в соответствии с требованиями к оформлению курсовой работы.

5. *Заключительный этап*. На этом этапе проводится защита курсовых работ. Студент должен представить руководителю окончательно оформленную пояснительную записку и сделать доклад для защиты курсовой работы.

# **Структура курсовой работы**

В обязательном порядке курсовая работа должна включать следующие разделы:

- титульный лист (см. приложение);
- задание на курсовую работу;
- введение;
- первая глава;
- вторая глава;
- третья глава;
- заключение;
- список использованных источников;
- приложения.

**Введение** является важной составной частью курсовой работы. Объем введения составляет 2-3 страницы. Оно должно включать в себя:

- 1. Актуальность темы исследования.
- 2. Цель работы.

Задачи работы (не менее 4-х).  $3<sup>1</sup>$ 

- Объект исследования.  $4.$
- Предмет исследования.  $5<sub>1</sub>$

Методы исследования (методологическую базу).  $6<sup>1</sup>$ 

Общую характеристику информационной базы исследо- $7<sup>1</sup>$ вания.

Описание структуры курсовой работы.  $\mathsf{R}$ 

В качестве дополнительных элементов во введении могут быть представлены: гипотеза исследования, аннотация основных частей и заключения.

Освещение актуальности темы исследования должно быть немногословным. Обоснование актуальности темы исследования представляет собой объяснение того, почему данная тема имеет теоретическое и практическое значение в настоящее время.

Цель курсовой работы представляет собой предполагаемый результат исследования. При формулировке цели студент должен показать, какие конкретные знания и о чем он должен получить в результате исследования. При формулировке цели необходимо использовать глагол в неопределенной форме (изучить, определить, описать и т.п.).

Задачи курсовой работы представляют собой последовательные шаги по достижению цели работы. Задачи отличаются от цели большей степенью конкретизации и детализации. Как правило, решению каждой задачи посвящается отдельный параграф работы. Формулировка задач обычно делается в виде перечисления (выявить, охарактеризовать, сравнить, определить и т.д.). Задачи перечисляются с использованием нумерованного списка.

Например,

1. Решить...

2. Определить... .

В качестве объекта исследования должны быть выбраны бизнес-процессы, происходящие в конкретной организации, в той или иной сфере деятельности, процессы, оказывающие работу информационных систем. влияние ня

вычислительных центров, систем передачи данных или их отдельные компоненты и характеризующиеся рядом нерешенных проблем.

Обязательно выбирать в качестве объекта исследования проблемы, процессы, явления, существующие в рамках конкретной организации, желательно по итогам учебной или производственной практики.

## Предмет исследования

Предмет исследования - это то, что находится в границах объекта исследования, конкретизирует его. В объекте выделяется та его часть, которая служит предметом исследования. Именно на него должно быть направлено основное внимание студента, именно предмет определяет тему курсовой работы.

Например, объектом исследования может быть деятельность автотранспортного предприятия, тогда предметом исследования выступит, допустим, процесс автоматизации контроля и управления человеческими ресурсами конкретного автотранспортного предприятия.

## Метолы исслелования

Обязательный элемент во введении курсовой работы - указание на методы исследования, которые являются инструментом в добывании фактического материала, выступая необходимым условием достижения цели работы. Указываются только те методы, которые действительно были использованы студентом в процессе исслелования.

# Информационная база исследования

Общая характеристика информационной базы исследования представляет собой краткое описание первичных (статистических, документальных, нормативных и др.) данных по объекту исследования и вторичных (монографий, научных статей, учебных пособий и др.) источников, использованных при написании курсовой работы.

# Требования к основной части курсовой работы

Основная часть представляет собой развернутую систему аргументации выводов исследования. Основываясь на первичных и вторичных данных, студент должен в основной части курсовой работы обосновать конкретные выводы и предложения, которые он делает в заключении. Структура основной части должна отражать цель и задачи исследования и быть представлена в виде сложного плана.

Например, тема: «Имитационное моделирование деятельности автотранспортного предприятия (на примере ООО «Транс-Авто», г.Курск)».

Примерная структура по данной теме:

**Ввеление** 

- 1. Теоретическо-методической основы имитационного моделирования бизнес-процессов автотранспортных предприятий
	- 1.1. Имитационное моделирование бизнес-процессов предприятий: общие понятия и подходы
	- 1.2. Актуальные системы массового обслуживания и моделирования бизнес-процессов
	- 1.3. Методы статистических испытаний и вероятностного моделирования случайных величин деятельности автотранспортных предприятий
- 2. Формализация модели деятельности автотранспортного предприятия ООО «Транс-Авто»
	- 2.1. Организационно-экономическая характеристика и оценка системы управления бизнес-процессами ООО «Транс-Авто»
	- 2.2. Постановка задачи и описание концептуальной модели деятельности предприятия
	- 2.3. Описание алгоритма решения задачи в программе **GPSSW**
- 3. Реализация имитационной модели деятельности ООО «Транс-Авто»
	- 3.1. Разработка имитационной модели деятельности ООО «Транс-Авто».
	- 3.2. Тестирование проектных решений и анализ результатов моделирования
	- 3.3. Обоснование экономической эффективности разработки и внедрения системы автоматизации управления бизнеспроцессами ООО «Транс-Авто»

Заключение

Список использованных источников Приложения

**Первая глава** теоретическая, пишется на основании глубокого изучения литературы. Здесь могут приводиться:

− общие понятия и возможности имитационного моделирования;

− обоснование выбранной системы массового обслуживания и методов моделирования;

− описание методик статистических испытаний, вероятностного моделирования случайных величин и другая теоретическая информация, имеющая отношение к теме исследования.

При написании этой главы необходимо использовать справочники, учебники и учебные пособия, другие литературные источники. Объем теоретической главы составляет 10 - 15 страниц.

**Вторая глава.** В данной главе должно быть представлено решение полученного студентом задания в системе моделирования GPSS WORLD. Разработана концептуальная модель и программа, написанная на языке GPSS.

**Третья глава.** В ней приводятся результаты статистических испытаний модели, и производится их анализ. Даётся оценка адекватности и точности разработанной модели.

**Заключение.** Заключение содержит краткие выводы по результатам выполненной работы, оценку полноты решения поставленной задачи и предложения по использованию полученных результатов.

**Список использованных источников** включает только те источники, которые использованы при выполнении курсовой работы и должен содержать не менее 15-20 наименований, включающих в себя нормативные правовые акты, официальные документы, статистические сборники, монографии, научные статьи, учебные пособия, ссылки на сайты в Интернете и электронные базы данных. Также рекомендуется использовать зарубежные источники на языке оригинала и размещать их в конце списка литературы после ссылок на сайты Интернет.

В **приложения** к курсовой работе следует включать вспомогательные материалы, которые необходимы для более полного обоснования выводов по анализу, основных предложений, рекомендаций. Такими материалами могут быть расчеты, вспомогательные таблицы, действующие методики, выдержки из нормативных актов, диаграммы, логические схемы, фотографии и т.д.

Выполненная работа представляется в одном экземпляре для проверки. При условии положительной оценки преподавателем, работа должна быть защищена студентом. Если она соответствует предъявляемым требованиям, преподаватель оценивает ее положительно. Неудовлетворительно выполненная работа подлежит переработке в соответствии с замечаниями преподавателя, содержащимися в рецензии.

#### <span id="page-15-0"></span>**3. Требования к оригинальности текста курсовой работы**

Обучающийся несет ответственность за предоставление своей КР на проверку на оригинальность.

При предоставлении на кафедру КР, обучающийся подшивает отчет проверки в конце курсовой работы.

Обучающийся допускается к защите работы при наличии в ней не более 70% плагиата. При оригинальности текста 30-50% при соответствующем качестве оформления КР заслуживает максимум оценки - "3".

При оригинальности текста более 50% оценка зависит от качества работы и качества ее защиты студентом.

При наличии более 70% плагиата, КР должна быть возвращена обучающемуся на доработку. После этого, производится повторная проверка.

Обучающийся, не допущенный к защите курсовой работы, считается не выполнившим учебный план и должен быть отчислен из МЭБИК.

Инструкция для обучающихся по проверке оригинальности текста представлена по ссылкам - **https://www.antiplagiat.ru/** (бесплатно доступна демоверсия) или **[AntiPlagiarism.NET.](https://antiplagiarism.net/ru/)**

Проверка оригинальности текста *в других программах* **ЗАПРЕ-ЩАЕТСЯ.**

#### **4. Общие требования к оформлению курсовой работы**

<span id="page-15-1"></span>Текст курсовой работы должен соответствовать стандартным требованиям.

Текст должен быть выполнен на одной стороне листа белой односортной бумаги (формата А4) в текстовом редакторе Word (Open Office) шрифт «14 Times New Roman» с полями: левое – 30 мм, правое – 10 мм, верхнее – 20 мм, нижнее – 25 мм. Межстрочный интервал – 1,5. Длина строки – 64 знака, считая каждый знак препинания и пробел между словами также за печатный знак, количество строк на странице – 29-30. Не допускается оставлять в конце (или в начале) страницы пробелы до нижнего или верхнего полей более межстрочного интервала - 1,5.

Выравнивание текста – по ширине страницы с включенным режимом переноса.

Фразы, начинающиеся с новой «красной» строки, печатаются с абзацным отступом от начала строки, равным 12 мм (первая стандартная позиция табулятора).

Каждая глава, заключение, список литературы и приложения начинаются с новой страницы. Это требование не касается параграфов. Названия глав и параграфов отделяются от основного текста проекта двойным интервалом. Такое же расстояние выдерживается между заголовками глав и параграфов (двойной интервал).

Заголовки глав и параграфов, состоящие из нескольких строк, печатаются через полуторный интервал без использования режима переносов. Если заголовки состоят из нескольких предложений, то они отделяются точкой.

Точка в конце заголовка глав и параграфов, располагаемого посередине строки, не ставится. Не допускаются также подчеркивание, курсив и переносы в содержании, введении, заключении и списке литературы, заголовках.

Слова «содержание», «введение», «заключение», «список литературы», а также названия глав и параграфов, располагаются посередине страницы и записываются с использованием жирного шрифта «14 Times New Roman» с заглавной (строчной) буквы, без включенного режима Caps Lock (не заглавными буквами).

В тексте работы перечисления должны быть представлены в виде нумерованного списка (строчные буквы кириллицы или латиницы с круглой скобкой и без точки после или арабские цифры без круглой скобки и после точкой).

Например:

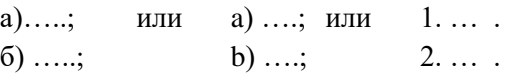

При использовании многоуровневого списка, каждый следующий уровень должен начинаться с абзационного отступа.

Например:

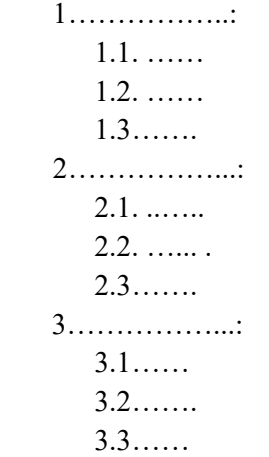

При оформлении курсовой работы не допускается использование любых маркированных списков,

кроме

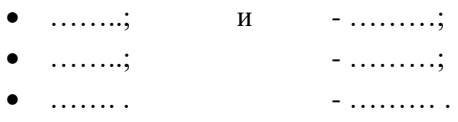

Во введении слова «актуальность темы работы», «цель», «задачи», «объект», «предмет», «методы», «информационная база исследования» должны быть выделены жирным шрифтом. Использование жирного шрифта в основной части проекта не допустимо, за исключением записи заголовков глав и параграфов. Не допускается использование в работе курсива или подчеркивания.

При цитировании и в иных случаях необходимо использовать только русифицированный вариант кавычек – «…», а не "….".

Проект должен быть напечатан одним цветом (черным). Тем же цветом выполняются таблицы и графический материал. Допускается включение в основной текст проекта цветного графического материала (карты, графики, схемы). В текст основной части проекта не должны быть помещены цветные фотографии и подобный им графический

материал (логотипы фирм, гербовые знаки организаций и т.д.). Их рекомендуется выносить в приложения.

В проекте должны применяться специальные термины, обозначения и определения, установленные соответствующими стандартами, а при их отсутствии - общепринятые в научной литературе.

Готовый курсовая работа прошивается в папку на два прокола.

#### Построение курсовой работы

Оформление работы начинается с оформления титульного листа (см. приложение А). Далее - «Содержание», представляющее собой развернутый план курсового проекта:

Ввеление

Основная часть

Заключение

Список литературы

Приложения.

В содержании такие части, как «Введение», «Заключение» «Список литературы» и «Приложения», не нумеруются (см. приложение В). Напротив каждого наименования в правой стороне листа указывается номер страницы, с которой начинается данная часть курсовой работы курсовой работы.

#### Нумерация глав и параграфов

Названия глав и параграфов работы должны четко и кратко отражать содержание разделов и подразделов.

Главы курсовой работы должны иметь порядковые номера в пределах всей работы, обозначенные арабскими цифрами с точкой и записанные по центру.

Параграфы должны иметь нумерацию в пределах каждого главы. Номер параграфа состоит из номера главы и параграфа, разделенных точкой.

Например:

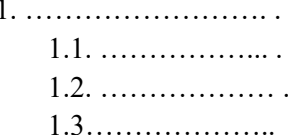

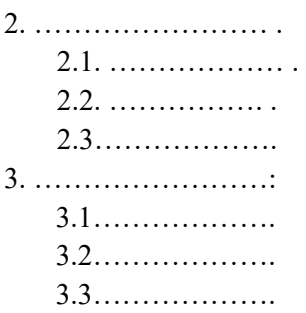

#### **Нумерация страниц**

Номера страниц в проекте проставляются в середине верхнего поля арабской цифрой без точки и дефисов. Титульный лист, «Задание» и «Содержание» включаются в общую нумерацию страниц, но на этих страницах номер не проставляется. Страница, с которой начинается «Введение», включается в общую нумерацию, и на ней номер страницы проставляется. Страницы в таких частях курсовой работы, как список литературы и приложения, также проставляются.

Иллюстрации, таблицы, расположенные на отдельных листах, включают в общую нумерацию страниц проекта, и на страницах, на которых они расположены, номер также проставляется в середине верхнего поля.

# **Иллюстрации (графики, схемы, диаграммы)**

Количество иллюстраций (рисунков) должно быть достаточным для пояснения излагаемого текста (**не менее 5 рисунков в пределах основного текста**). Иллюстрации могут быть расположены как по тексту (возможно ближе к соответствующим частям текста), так и в конце его. Иллюстрации следует нумеровать арабскими цифрами сквозной нумерацией, размещая номер и пояснительный текст под иллюстрацией по центру страницы без точки в конце (см. рис.1).

В названиях рисунков, состоящих из нескольких строк, не должно быть переносов (межстрочный интервал – 1,5), не допускается подчеркивание, использование курсива и жирного шрифта. В

20

качестве иллюстраций могут выступать диаграммы, схемы, карты, картосхемы, графики и др. Однако весь графический (иллюстративный) материал по тексту обозначается как рисунок. При создании рисунков должен быть использован шрифт «12-14 Times New Roman» (не мельче). Сам рисунок и название рисунка должны быть отделены от текста полуторным интервалом. Тот же интервал должен быть выдержан между рисунком и его названием. Например:

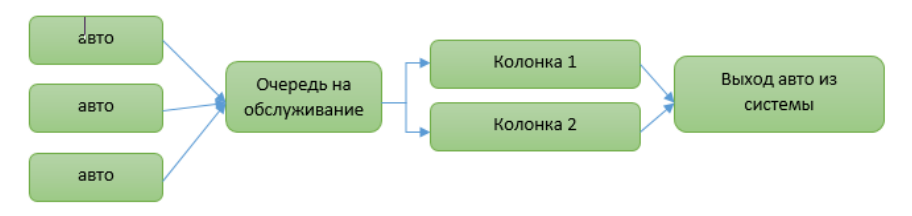

Рисунок 1 – Процесс функционирования АЗС

На каждый рисунок в тексте должна быть сделана ссылка – см. рис.1, 2, 3 и т.д.

Рисунки приложения не входят в общую (сквозную) нумерацию иллюстративного материала основного текста и имеют свою сквозную нумерацию в соответствующих приложениях. Например, рис.1. приложения А или рис.2. приложения А.

## **Таблицы**

Цифровой материал, как правило, оформляют в виде таблиц. Основная часть работы должна содержать **не менее 5 таблиц**. Наименование следует помещать над таблицей слева, без абзацного отступа в следующем формате: Таблица Номер таблицы - Наименование таблицы. Наименование таблицы приводят с прописной буквы без точки в конце. В названиях таблиц, состоящих из нескольких строк, не должно быть переносов (межстрочный интервал – 1,5), не допускается подчеркивание, использование курсива и жирного шрифта. Сама таблица и название таблицы должны быть отделены от текста полуторным интервалом. Тот же интервал должен быть выдержан между таблицей и ее названием.

Таблицы, за исключением таблиц приложений, следует нумеровать арабскими цифрами (с точкой) сквозной нумерацией (без значка №). Таблицы приложений не входят в сквозную нумерацию таблиц.

Пример оформления таблицы приведен ниже (см. таблицу 1). Таблица 1 – Шаблон таблицы

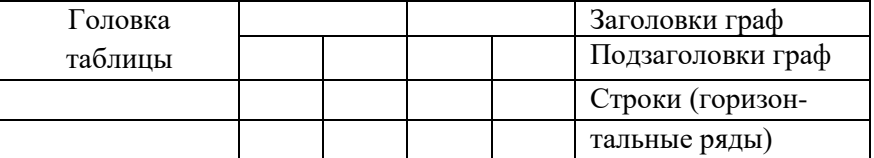

Боковик (графа для заголовков) Графы (колонки)

Заголовки граф и строк таблицы следует писать с прописной буквы в единственном числе, а подзаголовки граф – со строчной буквы, если они составляют одно предложение с заголовком, или с прописной буквы, если они имеют самостоятельное значение. В конце заголовков и подзаголовков таблиц точки не ставят.

Таблицы слева, справа и снизу, как правило, ограничивают линиями. Допускается применять размер шрифта в таблице меньший (№12), чем в тексте.

Разделять заголовки и подзаголовки боковика и граф диагональными линиями не допускается.

Горизонтальные и вертикальные линии, разграничивающие строки таблицы, допускается не проводить, если их отсутствие не затрудняет пользование таблицей.

Головка таблицы должна быть отделена линией от остальной части таблицы.

Графу «Номер по порядку (N п/п)» в таблицу включать не допускается.

При переносе таблицы на следующую страницу указывается: «Продолжение таблицы 1» и полностью переносится головка таблицы (наименования столбцов).

Если в одном столбце таблицы расположены данные, имеющие одни и те же единицы измерения, то наименование этих единиц прописывается в головке таблицы, а в строках таблицы указываются только значения.

Если все показатели, приведенные в графах таблицы, выражены в одной и той же единице измерения, то ее обозначение необходимо помещать над таблицей справа.

На все таблицы работы должны быть приведены ссылки в тексте. При ссылке на таблицу впервые печатается слово «Таблица» с указанием номера – например, см. таблицу 1; при повторном обращении к этой же таблице указывается: «таблица» и ее номер.

#### Формулы

В формулах в качестве символов следует применять обозначения, установленные соответствующими государственными стандартами. Пояснения символов и числовых коэффициентов, входящих в формулу, если они не пояснены ранее в тексте, должны быть приведены непосредственно под формулой. Пояснения каждого символа следует давать с новой строки в той последовательности, в которой символы приведены в формуле. Первая строка пояснения должна начинаться со слова «где» без двоеточия после него.

Пример. Объем звукового файла (I) вычисляется по формуле:

$$
I = \beta * f * t * S, \tag{1}
$$

где *I* - объём звукового файла;

 $\beta$ - глубина кодирования;

f - частота дискретизации;

 $t$  – время;

S - количество каналов.

Переносить формулы на следующую строку допускается только на знаках выполняемых операций (сложение, вычитание, деление, умножение), причем знак в начале следующей строки повторяется. При переносе формулы на знаке умножения применяют знак «х» или  $\langle$ \*».

Формулы, за исключением формул, помещаемых в приложении, должны нумероваться сквозной нумерацией арабскими цифрами, которые записывают на уровне формулы справа в круглых скобках. Ссылки в тексте на порядковые номера формул дают в круглых скобках, например: «... коэффициент абсолютной ликвидности рассчитывается по формуле  $(1) \dots$ ».

# Ссылки и список литературы

Использованные в процессе работы специальные литературные источники указываются в конце курсового проекта перед приложением. Список использованной литературы входит в основной объем работы. На каждый литературный источник в тексте работы обязательно должна быть хотя бы одна ссылка.

Ссылки на использованные в тексте работы источники оформляются следующим образом: если приводится цитата, то она берется в кавычки «..» и после нее в квадратных скобках указывается порядковый номер источника по списку литературы и страница источника. Например, ... А.Г. Гранберг делает упор на необходимость системного подхода к определению предмета науки и считает, что «...предмет региональной экономики в широком смысле сложен, многосторонен...» [17, с.14].

Если в тексте отражается основная мысль без цитирования, то кавычки не ставятся, и в ссылке указывается порядковый номер источника. Например, ... А.Г. Гранберг в своей научной работе говорил о необходимости системного подхода к определению предмета региональной экономики [17].

Если ссылка стоит в конце предложения, то не перед ней, а после ставится точка. В работе НЕ ДОПУСКАЕТСЯ использование постраничных сносок.

Список использованных источников может быть составлен либо в порядке упоминания литературных источников в курсовом проекте, либо в алфавитном порядке. Второй способ удобнее, т.к. в этом случае легче указывать ссылки на литературу в тексте курсового проекта.

Список адресов серверов Internet указывается после литературных источников.

В списке использованных источников источники должны располагаться в следующем порядке:

- 1. Нормативно-правовые акты:
	- 1.1. Международные нормативно-правовые акты.
	- 1.2. Нормативно-правовые акты федерального значения.
	- 1.3. Нормативно-правовые акты регионального значения.
	- 1.4. Нормативно-правовые акты местного уровня.
- 2. Статистические сборники (сначала федеральные, потом региональные, затем муниципальные).
- 3. Специальная научная литература;
- 4. Монографии, учебники, справочные и нормативные материалы, статьи периодической печати, отчеты, пояснительные записки и др. **(все перечисленные в п.4 источники выстраиваются в алфавитном порядке).**
- 5. Источники на иностранном языке (факультативно).
- 6. Информация из Интернет-сайтов.

В каждом блоке списка (за исключением НПА) источники перечисляются в алфавитном порядке. Однако подписывать названия блоков источников и отделять их интервалами **не допускается.**

Все источники в списке должны иметь сквозную нумерацию.

Ниже приведены примеры оформления источников из разных блоков списка использованных источников.

Ссылки на **нормативные правовые акты и документы** оформляются так:

- 1. Жилищный кодекс Российской Федерации: Федеральный закон № 188-ФЗ: [принят Государственной думой 29 декабря 2004 года]: (с изменениями и дополнениями). – Доступ из справ.-правовой системы Гарант. – Текст: электронный.
- 2. Уголовный кодекс Российской Федерации. Официальный текст: текст Кодекса приводится по состоянию на 23 сентября 2021 г. – Москва: Омега-Л, 2021. – 193 с. – Текст: непосредственный.
- 3. Об общих принципах организации местного самоуправления в Российской Федерации: Федеральный закон № 131- ФЗ: [принят Государственной думой 16 сентября 2003 года]. – Москва: Проспект; Санкт-Петербург: Кодекс, 2017. – 158 с. – Текст: непосредственный.
- 4. Об общих принципах организации местного самоуправления в Российской Федерации: Федеральный закон № 131- ФЗ: [принят Государственной думой 16 сентября 2003 года]. – Доступ из справ.-правовой системы Гарант. – Текст: электронный.

Проекты НПА – не являются НПА, и в данный блок списка использованных источников не включаются.

Ссылки на **монографии, учебники или учебные пособия** од-

ного или нескольких авторов оформляются следующим образом: 32. …………

- 36. Рой, О.М. Основы государственного и муниципального управления: учебное пособие / О.М. Рой. – Санкт-Петербург: Питер, 2017.- 416 с. – Текст: непосредственный.
- 37. Кара-Мурза, С.Г. Между идеологией и наукой. 2-е изд. / С.Г. Кара-Мурза. — Москва: Научный эксперт, 2017. — 248 с. – Текст: непосредственный.

Ссылки на **статьи из журналов и газет**:

38. ……..

- 39. Лысенко, Н.Н. Признаки и факторы региональной приоритетности развития туризма / Н.Н. Лысенко // Региональная экономика. Теория и практика. - №20 (77). - июль. – 2017.- С.128-132. – Текст: непосредственный.
- 40. Сергеева, О.Ю. Вклад академика А.Н. Крылова в систему инженерного образования / О.Ю. Сергеева // Инновации в образовательном процессе: сборник трудов Всероссийской научно-практической конференции, посвященной 155-летию со дня рождения А.Н. Крылова. – Чебоксары, 2018. – Вып. 16. – С. 22–24. – Текст: непосредственный.

#### Ссылки на **статьи из энциклопедии и словаря**:

15. …….

 16. Бирюков, Б.В., Гастев, Ю.А., Геллер, Е.С. Моделирование / Б.В. Бирюков, Ю.А. Гастев, Е.С. Геллер // Большая советская энциклопедия. – 3-е изд.- Москва, 2014. – Т. 16. – С. 393-395. – Текст: непосредственный.

### Ссылки на **интернет-сайты**:

74. …..

75. Министерство науки и высшего образования Российской Федерации: официальный сайт. - URL: https://minobrnauki.gov.ru/ (дата обращения: 16.08.2021 г.). - Текст: электронный.

76. Электронная версия бюллетеня «Население и общество» Института демографии НИУ-ВШЭ: сайт. - URL: http://www.demoscope.ru/weekly/index.php (дата обращения: 16.08.2021 г.). - Текст: электронный.

77. Янина, О. Н. Особенности функционирования и развития рынка акций в России и за рубежом / О. Н. Янина, А. А. Федосеева. – Текст: электронный // Социальные науки: socialeconomic sciences.  $-2018. - N_2 1.$ URL: [http://academymanag.ru/journal/Yanina\\_Fedoseeva\\_2.pdf](http://academymanag.ru/journal/Yanina_Fedoseeva_2.pdf) (дат а обращения: 04.06.2021).

или

78. Янина, О. Н. Особенности функционирования и развития рынка акций в России и за рубежом / О. Н. Янина, А. А. Федосеева // Социальные науки: social-economic sciences. – 2018. –  $\mathcal{N}_{\mathfrak{D}}$  1.

URL: [http://academymanag.ru/journal/Yanina\\_Fedoseeva\\_2.pdf](http://academymanag.ru/journal/Yanina_Fedoseeva_2.pdf) (дат а обращения: 04.06.2021). - Текст: электронный.

Источники списка должны быть набраны с использованием шрифта «Times New Roman» №14 через полуторный интервал.

Если источником нормативных правовых актов (НПА) стали электронные базы данных (Гарант, Консультант+ и др.) или сайты Интернет, то НПА также размещаются в алфавитном порядке в первом блоке списка.

## **Использование материалов электронных баз данных является обязательным.**

# **Оформление приложений**

 Приложения оформляются как продолжение курсового проекта на последующих ее страницах, но в основной листаж не включаются. Содержание приложений определяется студентомдипломником по согласованию с научным руководителем. При этом в основном тексте работы целесообразно оставить только тот иллюстративный материал, который позволяет непосредственно раскрыть содержание излагаемой темы. Вспомогательный же материал выносится в приложения. Объем приложений не ограничивается, поэтому основной листаж можно регулировать за счет переноса иллюстративного материала в приложения или из приложений.

Приложения обозначаются заглавными буквами русского алфавита, начиная с «А», за исключением букв Ё, З, Й, О, Ч, Ь, Ы, Ъ. После слова «Приложение» следует буква, обозначающая его последовательность. Слово «Приложение» располагается по центру страницы без точки.

 Допускается обозначать приложения заглавными буквами латинского алфавита, за исключением I и O.

 В случае полного использования букв буквами русского и латинского алфавитов допускается обозначать приложения арабскими цифрами.

 Если в документе одно приложение, оно обозначается «Приложение А». Например:

# **Приложение А Расчёт точности моделирования**

Каждое приложение оформляется с новой страницы.

 В тексте курсового проекта на все приложения должны быть даны ссылки. Приложения располагают в порядке ссылок на них в тексте. Приложения должны иметь общую с остальной частью работы сквозную нумерацию страниц.

Представленный в приложениях текст, табличный и графический материал может быть набран без соблюдения требований оформления (по шрифтам, интервалам, цветовой гамме, включению фотографий и т.д.), предъявляемых к тексту основной части курсового проекта.

#### <span id="page-29-0"></span>**5. Требования к процедуре защиты курсовой работы**

 **Подготовка к защите**. До защиты студент должен ознакомиться с рецензией на свою работу и в случае необходимости побеседовать с преподавателем дисциплины.

 Окончательная оценка дается после защиты. Если работа не допущена к защите, то она должна быть студентом переработана в соответствии с рецензией и вновь представлена на кафедру.

**Курсовой проект** не допускается к защите, если:

- − она не носит самостоятельного характера, списана из литературных источников или у других авторов;
- − основные вопросы не раскрыты, изложены схематично, фрагментарно;
- − в тексте содержатся ошибки, научный аппарат оформлен неправильно, текст выполнен небрежно;
- − *оригинальность работы ниже установленных значений*. **Защита курсовой работы.** На защиту курсовой работы отводится

5 минут, в течение которых студент представляет основные результаты своего исследования (введение, выводы и предложения). Основным содержанием доклада является описание модели и результатов моделирования. Он должен сопровождаться иллюстративным материалом – презентацией, структуру и наполнение которой студенту следует продумать самостоятельно.

В ходе защиты курсовой работы студенту необходимо показать хорошее владение материалом конкретной темы, умение отвечать на вопросы, ориентироваться в содержании.

Оценку **«отлично»** получают работы, в которых содержатся элементы научного творчества, делаются самостоятельные выводы, дается аргументированная критика и самостоятельный анализ фактического материала на основе глубоких знаний литературы по данной теме.

Оценка **«хорошо»** ставится в том случае, когда в работе, выполненном на хорошем теоретическом уровне, полно и всесторонне освещаются вопросы темы, но нет должной степени творчества. Практическая часть работы выполнена, имеются неточности, не влияющие на результат.

Оценку **«удовлетворительно»** заслуживают работы, в которых правильно освещены основные вопросы темы, но нет логически стройного их изложения, содержатся отдельные ошибочные положения.

 Оценку **«неудовлетворительно»** студент получает в случае, когда не может ответить на замечания, не владеет материалом работы, не в состоянии дать объяснения выводам и теоретическим положениям данной проблемы. В практической части допущены ошибки, искажающие конечные результаты. В этом случае студенту предстоит повторная защита.

#### <span id="page-30-0"></span>**6. Учебно-методическое и информационное обеспечение кур-**

#### **совой работы**

а) основная литература

- 1. Булыгина, О. В. Имитационное моделирование в экономике и управлении : учебник / О.В. Булыгина, А.А. Емельянов, Н.З. Емельянова ; под ред. д-ра экон. наук, проф. А.А. Емельянова. — Москва : ИНФРА-М, 2019. — 592 с. — (Высшее образование: Бакалавриат). www.dx.doi.org/textbook\_5b5ab5571bd995.05564317. - ISBN 978-5-16-014523-5. - Текст : электронный. - URL: <https://znanium.com/catalog/product/988974>
- 2. Сосновиков, Г. К. Компьютерное моделирование. Практикум по имитационному моделированию в среде GPSS World : учебное пособие / Г. К. Сосновиков, Л. А. Воробейчиков. — Москва : ФОРУМ : ИНФРА-М, 2020. — 112 с. — (Высшее образование: Бакалавриат). - ISBN 978-5-00091-035-1. - Текст : электронный. - URL:

<https://znanium.com/catalog/product/1049590>

б) дополнительная литература

1. Токарев, К. Е. Имитационное моделирование экономических процессов: учебное пособие / Токарев К.Е. - Волгоград:Волгоградский ГАУ, 2015. - 88 с. - Текст : электронный. - URL: <https://znanium.com/catalog/product/615286>

2. Гусева, Е. Н. Имитационное моделирование экономических процессов в среде Arena / Гусева Е.Н., - 3-е изд. - Москва :Флинта, 2016. - 132 с.: ISBN 978-5-9765-1195-8. - Текст : электронный. - URL:<https://znanium.com/catalog/product/406038>

3. Самойленко, А. П. Информационные технологии статистической обработки данных : учебное пособие / А. П. Самойленко, О. А. Усенко ; Южный федеральный университет. - Ростов-на-Дону ; Таганрог : Издательство Южного федерального университета, 2017. - 126 с. - ISBN 978-5-9275-2521-8. - Текст : электронный. - URL:<https://znanium.com/catalog/product/1021591>

4. Филонович А.В. Методические рекомендации по написанию, оформлению и защите курсовой работы по дисциплине «Имитационное моделирование» Курск: Издательство Курского института менеджмента, экономики и бизнеса, 2020. – 38с.

в) Интернет-ресурсы:

1. [http://www.rsl.ru/ \(](http://www.rsl.ru/)сайт Российской Государственной библиотеки).

2. http://elibrary.ru/defaultx.asp Научная электронная библиотека.

3. <http://www.amstat.org/publications/jasa/index.html> -Сайт ориентирован на студентов и исследователей в области экономики.

4. <http://www.feweb.vu.nl/econometriclinks/rankings/#journals> – наиболее популярные статьи.

5. <http://www.jstatsoft.org/> - journal of Statistical Software электронный журнал, который выпускается и

поддерживается кафедрой статистики Университета Калифорнии.

6. <http://www.cemi.rssi.ru/emm/home.htm> Сайт представляет информацию о журнале "Экономика и математические методы", который издается ЦЕМИ РАН с 1965 г.

7. Кудрявцев Е. М. GPSS World. Основы имитационного моделирования различных систем. – М.: ДМК Пресс,  $2004. - 320$  c.

8. Томашевский В., Жданова E. Имитационное моделирование в среде GPSS. – М.: Бестселлер, 2003. – 416 c.

<span id="page-33-0"></span>1. Приказ Минобрнауки России от 10.12.2014 N 1567

"Об утверждении федерального государственного образовательного стандарта высшего образования по направлению подготовки 38.03.04 Государственное и муниципальное управление (уровень бакалавриата)" [Зарегистрировано в Минюсте России 05.02.2015 N 35894]. – Доступ из справ.-правовой системы Консультант Плюс. – Текст: электронный.

- 2. ГОСТ Р 7.0.8-2013. Национальный стандарт Российской Федерации. Система стандартов по информации, библиотечному и издательскому делу. Делопроизводство и архивное дело. Термины и определения [утв. Приказом Росстандарта от 17.10.2013 N 1185-ст.], – Доступ из справ.-правовой системы Консультант Плюс. – Текст: электронный.
- 3. ГОСТ 7.32-2017. Межгосударственный стандарт. Система стандартов по информации, библиотечному и издательскому делу. Отчет о научно-исследовательской работе. Структура и правила оформления" [введен в действие Приказом Росстандарта от 24.10.2017 N 1494-ст,]. – Доступ из справ.-правовой системы Консультант Плюс. – Текст: электронный.
- 4. ГОСТ Р 7.0.100-2018. Национальный стандарт Российской Федерации. Система стандартов по информации, библиотечному и издательскому делу. Библиографическая запись. Библиографическое описание. Общие требования и правила составления: утв. и введен в действие Приказом Росстандарта от 03.12.2018 N 1050-ст. – Доступ из справ.-правовой системы Консультант Плюс. – Текст: электронный.
- 5. Российская книжная палата: официальный сайт. URL: <http://www.bookchamber.ru/> (дата обращения: 25.08.2021). – Текст: электронный.

# **Приложение А**

Частное образовательное учреждение высшего образования «Курский институт менеджмента, экономики и бизнеса» Факультет:

Подготовки бакалавров

Кафедра: Прикладной информатики и математики

Направление подготовки: 09.03.03 Прикладная информатика

Дисциплина: Имитационное моделирование

# **КУРСОВАЯ РАБОТА**

НА ТЕМУ:

Исполнитель

Руководитель

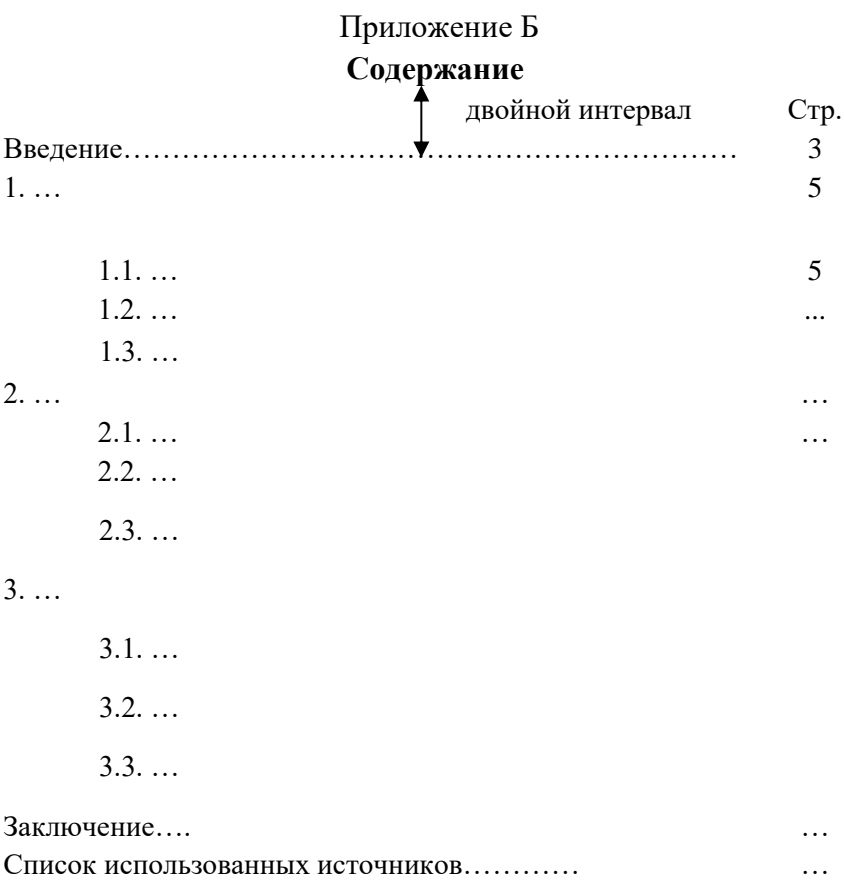

Приложения………… …

**Приложение В**

# **ЧОУ ВО Курский институт менеджмента, экономики и бизнеса Факультет подготовки бакалавров Кафедра прикладной информатики и математики**

# **Тематика курсовых работ по дисциплине «Имитационное моделирование» для направления 09.03.03 «Прикладная информатика»**

Задание на курсовое проектирование выбирается из ниже следующих заданий в соответствии с указаниями преподавателя и с учётом своего номера по порядку в списке группы. Могут назначаться другие задания по решению руководителя.

Задание 1. Проектный отдел В проектном отделе разрабатывают новые изделия. Этим занимаются 4 проектировщика, каждый из которых специализируется на своём этапе проектирования. Весь процесс проектирования можно разбить на 4 этапа, за каждый из которых отвечает отдельный проектировщик. Задания на проектирование поступают через каждые A±B дней. Проектирование на каждом этапе занимает Ck±Dk дней, где k — номер проектировщика ( номер этапа). Обычно проектирование протекает от 1-го этапа ко 2-му и т. д. Но может прийти срочный заказ и тогда необходимо выполнить в первую очередь его. 1-й проектировщик откладывает выполнявшийся ранее проект и начинает тот час заниматься новым, а остальные пока продолжают заниматься прежними проектами. Когда материалы срочного проекта доходят до очередного проектировщика, он начинает заниматься им, откладывая предыдущую работу. После окончания срочной работы каждый проектировщик возвращается к своей прежней работе и заканчивает её. Проанализировать работу на 10 проектами, из которых 2 оказываются срочными (выбор — случайным образом). Два последовательных срочных проекта выстраиваются в очередь.

Задание 2. Турникет на стадионе На стадион болельщики проходят через турникет (три прохода) и двери (2 двери). Между турникетом и дверями имеется коридор, в котором могут скапливаться люди (не более 20 человек). Если коридор заполнен, то контролёр прекращает пропуск людей через турникет. Имеется также некоторое количество (10% от входящих), которые проходят через турникет без очереди, а в двери — по очереди. Интервал появления болельщиков — через каждые A±B секунд, время прохождения через турникет — C±D секунд, время прохождения по коридору — E±F секунд. Промоделировать поток болельщиков в течение 10 минут, оценить возможность образования очередей перед турникетом и перед дверями.

Задание 3. Речной порт Речной порт имеет 4 места для причаливания (4 причала). В порт заходят различные речные суда некоторые из них небольшие (60% от общего количества судов) и занимают только 1 причал, другие — средние (30% от общего количества судов) и занимают 2 причала, есть также большие суда (10% от общего количества судов), которые одновременно занимают три причала. Суда заходят в порт через каждые  $A\pm B$ часов. Небольшие суда обслуживаются в течение C±D часов, средние суда обслуживаются в течение E±F часов, большие суда обслуживаются G±H часов. При этом A<E<G. Если судну некуда причалить (не хватает нужного количества причалов), оно ждёт на рейде порта в очереди. Порт работает круглосуточно. Проанализировать процесс обслуживания 40 судов.

Задание 4. Автомобильная парковка Перед административным зданием расположена автомобильная парковка, разделённая на 3 зоны с общим количеством мест 55: для руководства учреждения (5 мест), для рядовых сотрудников (30 мест) и для прочих граждан (20 мест). К зданию в течение всего рабочего подъезжают автомобили, из которых 10% принадлежат руководителям учреждения, 20% — сотрудникам учреждения, 70% — прочим гражданам. При наличии свободных мест в зоне для прочих граждан могут парковаться все подъехавшие, в зоне для сотрудников — только сотрудники и руководители, в зоне для руководителей — только руководители. Время появления нового автомобиля A±B минут, время занимания зоны для руководства C±D минут, время занимания зоны для сотрудников E±F минут, время занимания зоны для прочих граждан G±H минут, причём G<C<E (прочие граждане, видимо, клиенты, постоянно приезжают и отъезжают, руководители также время от времени уезжают и возвращаются, рядовые сотрудники уезжают редко, в основном приезжают). В середине рабочего дня на время обеденного перерыва въезд для прочих граждан закрывается на 1 час. Автомобили, не имевшие возможности припарковаться, уезжают. Проанализировать работу парковки. Необходимо подобрать такие параметры (число мест в каждой зоне), чтобы руководство и сотрудники могли всегда припарковаться.

Задание 5. Канцелярия В канцелярию учреждения поступает корреспонденция для 5 подразделений: 20% корреспонденции для подразделения 1, 10% — для подразделения 2, 30% для подразделения 3, 25% — для подразделения 4, 15% — для подразделения 5. Обработкой корреспонденции занимаются 2 сотрудника. Корреспонденция поступает сразу вся (например, 100 почтовых отправлений) в 8:00 и затем обрабатывается: регистрируется одним человеком в течение A±B минут, сортируется другим в течение C±D минут по подразделениям. Когда накапливается 10 почтовых отправлений для одного подразделения, второй сотрудник прекращает заниматься сортировкой и относит эти 10 почтовых отправлений в соответствующее подразделение, что занимает некоторое время E±F минут. Затем он возвращается на своё место и продолжает сортировать почтовые отправления. Продолжительность рабочего дня 8 часов. Времена обработки задать самостоятельно, исходя из оценки реальных

операций. Требуется определить общее время, необходимое для раздачи всей корреспонденции по подразделениям; сколько нерозданных почтовых отправлений останется к концу рабочего дня при выбранных параметрах, какое количество почтовых отправлений может обработать канцелярия за день.

Задание 6. Сборочный цех С сборочном цехе имеются два участка для сборки двух различных агрегатов из готовых деталей: агрегата 1 и агрегата 2. Поступают детали шести типов: деталь 1, деталь 2, деталь 3, деталь 4, деталь 5, деталь 6. Для агрегата 1 используются деталь 1, деталь 2, деталь 3, деталь 4), для агрегата 2 используются детали деталь 1, деталь 2, деталь 5, деталь 6), т. е. часть деталей — одинакова (деталь 1 и 2, а часть — различные). Время поступления деталей различное, хотя детали 1 и 2 в целом поступаю чаще, так как их нужно больше. Последовательность монтажа деталей значения не имеет. После комплектации агрегата он отправляется на склад готовой продукции. Одновременно могут собираться только по одному экземпляру агрегата 1 и агрегата 2. Требуется проанализировать процессы сборки. Время появления различных деталей задать самостоятельно.

Задание 7. Участок упаковки готовых изделий В цехе имеется участок упаковки готовых изделий четырёх типов в ящики. Изделия поступают на участок упаковки случайным образом: некоторая доля из них — изделия первого вида, некоторая — второго, некоторая — третья, некоторая — четвёртого ( доли задать самостоятельно). Возможна упаковка изделий различного типа в один и тот же ящик, но только в следующих сочетаниях: изделия 1 и 2, изделия 2 и 3, изделия 3 и 4, изделия 1 и 3. Т. е. преимущественно упаковываются детали одного и того же типа, но возможно " доложить" в каждый ящик изделие " сочетаемого" с ним типа, чтобы быстрее заполнить ящики, чтобы, например, отправить их затем заказчикам. Требуется проанализировать процесс упаковки, заполнения. Вместимость ящиков задать самостоятельно (может быть разная), время поступления изделий также задать самостоятельно.

Задание 8. Столовая Имеется заводская столовая с раздаточным участком в форме длинного прилавка, вдоль которого движется очередь, а в её конце имеется касса. Имеется четыре модуля: для первых блюд, вторых, третьих и дополнительных (газированная вода, пиво и т. п.). В конце располагается касса. Все посетители встают в очередь и двигаются в ней от начала очереди к кассе. Некоторые из них берут все составляющие обеда (первое, второе, третье и прочее). некоторые — только первое и второе, некоторые — только второе и третье и т. д. во всех возможных комбинациях. Известны вероятностные характеристики (процент): сколько посетителей берут первое, сколько второе, сколько третье: из задать самостоятельно. Известно время получения первого (наливают в тарелку), второго (кладут в тарелку несколько ингредиентов — например, котлету и гарнир, поливают соусом), третьего (просто берётся стакан с компотом, чаем или т. п.), дополнительных продуктов (требуется время для выбора). Требуется определить среднее количество посетителей, которые могут быть обслужены в течение 3 часов (интенсивность появления посетителей известна, её следует задать самостоятельно), наличие очередей перед каждым модулем участка. Варьировать время задержки на каждом модуле и относительно количество желающих получить различные вида блюд.

Задание 9. Отдел по обслуживанию посетителей В отделе имеется 4 сотрудника. Каждый работает со своей скоростью (влияет сложность вопроса) и занимается только своим вопросом: вопрос 1, вопрос 2, вопрос 3 и вопрос 4. Входящие посетители делятся на тех, у которых только 1 вопрос или 2 вопроса (в различных сочетаниях). Какие именно вопросы — задаётся случайным образом. Проанализировать работу отдела, возникновение очередей, количество обслуживаемых посетителей за 1 рабочий день (8 часов).

Задание 10. Отдел обслуживания В отделе реализован "конвейер" обслуживания посетителей в виде 4 последовательных столов (перед каждым — своя очередь). Вначале посетители встают в общую очередь к первому столу и получают указание, куда идти дальше. У следующего стола они получают указание на дальнейшее продвижение — и так далее, пока не обойдут все четыре стола. Таким образом, траектории движения у каждого свои, но все должны пройти все четыре стола. проанализировать работу отдела. Самостоятельно задать время обслуживания за каждым столом, вероятность выбора следующего стола, интенсивность появления посетителей. Проанализировать работу отдела, возникновение очередей, количество обслуживаемых посетителей за 1 рабочий день (8 часов).

Задание 11. Выдача заработной платы Имеется три окошечка кассы для выдачи заработной платы (три кассы). В каждой кассе имеется отдельный кассир. Получающие заработную плату могут вставать в любую кассу, формируя очередь. В каждой кассе выдают заработную плату любому (имеется общий список получающих заработную плату на все кассы). Но каждый кассир работает со своей скоростью. Время выдачи заработной платы зависит от её размера (чем больше сумма, тем дольше её считать). Каждый вновь подходящий старается встать в ту очередь, которая меньше. Время работы кассиров (разные) задаются самостоятельно, время получения и пересчёта денег (в зависимости от полученной суммы) разное и задаётся самостоятельно. Требуется проанализировать время работы каждой кассы при выдаче

заработной платы заданному количеству работников, возможность выдачи всей заработной платы всем работникам за 4 часа (в послеобеденное время), количество работников, которое можно обслужить за 4 часа.

Задание 12. Перевозка грузов Необходимо перевозить поступающие грузы различными автомобилями с различной грузоподъёмностью (автомобиль 1, автомобиль 2, автомобиль 3). В каждый автомобиль вмещается различное количество грузов. Грузы упакованы в стандартные ящики одинакового размера. Каждый автомобиль везёт грузы в определённое место, а затем возвращается. Каждый груз имеет своё назначение (поступление грузов и место их назначение задаётся случайным образом). Автомобили начинаю движение после того, как будут полностью загружены или после того, как простоят некоторое количество времени (если в них всё-таки попало какое-то количество груза), чтобы успеть вернуться в течение рабочего дня. Проанализировать работу автомобилей.

Задание 13. Летнее кафе Имеется кафе с 8 столиками по 4 посадочных места за каждым. Входят посетители и случайным образом усаживаются за столики. Каждый столик обслуживается своим официантом. Каждый посетитель делает свой заказ и поэтому время нахождения его за столиком своё. Официант может быть занят и принимает заказы только, когда освободится (т. е. может быть задержка в принятии им заказа). Требуется проанализировать работу кафе.

Задание 14. Подготовка к экзамену Студенты готовятся к экзамену, используя несколько источников: учебник (2 шт.), монография (3 шт.), конспект лекций (5 шт.), методические указания (3 шт.). Имеется определённая последовательность чтения материала: первоначально должны читаться лекции, затем монография или учебник, затем — методические указания. Время изучения вопроса не зависит от студента, но только от вида источника Проанализировать ход подготовки к экзамену группы из 15 человек.

Задание 15. Автобусная станция На автобусную станцию через заданные интервалы времени прибывает очередной автобус из дальнего населённого пункта. Автобусная станция имеет 6 посадочные зон для высадки и посадки. По каждому маршруту работает несколько автобусов, т. е. возможны очереди на занятие посадочной зоны. Любой автобус может использовать любую посадочную зону. Время высадки и посадки пассажиров различное для различных маршрутов (так как количество желающих ехать зависит от мест назначения). Проанализировать работу автобусной станции.

Задание 16. Перевозка пассажиров. Автобус едет по маршруту. Число мест в автобусе 20, а пассажиров может быть больше, не более 30. На каждой остановке в автобус входит и из автобуса выходит некоторое количество пассажиров. Количество входящих пассажиров зависит от времени движения автобуса между остановками: чем больше время поездки, тем больше на следующую остановку успеет прийти потенциальных пассажиров и тем больше их войдёт в автобус. Это моделируется приходом на каждую остановку пассажиров с интервалом появления A±B минут. Выходит пассажиров C±D. Всего 10 остановок. Время поездки между остановками разное и составляет E±F минут. Проанализировать колебания количества пассажиров в автобусе и наличие в нём свободных сидячих мест.

Задание 17. Читальный зал библиотеки В библиотеке читатель вначале встаёт в очередь, чтобы сделать заказ на необходимую литературу. Каждый читатель появляется через A±B минут. Приём заказа длится C±D минут. Затем читатель ждёт выполнения заказа, что может занять E±F минут, и работает с

литературой в течение G±H минут. Имеется 20 столов, за которыми может работать читатель. Если столики заняты, то читатель не может работать с литературой (но может стоять в очереди, чтобы сделать заказ, или ожидать выполнения заказа). Проанализировать работу библиотеки в течение 10 часов. Библиотекарь уходит на обед в середине дня на 30 минут. Очередь не расходится и ожидает его возвращения.

Задание 18. Аэропорт В аэропорт через каждые A±B минуты прибывает самолёт. Аэропорт имеет 4 взлётно-посадочные полосы. Через каждые C±D минут из аэропорта взлетает самолёт. При посадке самолёт занимает полосу в течение E±F минут, а при взлёте G±H минут. Если все полосы заняты, то самолёты занимают очередь на посадку или взлёт. Проанализировать процессы в аэропорту, очереди на взлёт и посадку при различных временах появления самолётов и фиксированных временах занятия ими взлётно-посадочной полосы. Время анализа выбрать самостоятельно.

Задание 19. Супермаркет В магазине имеется 4 отдела и 2 кассы. Посетители появляются через каждые A±B минуты. Часть из посетителей посещает только один из отделов (любой — случайным образом), часть — 2 любых отдела, часть — 3 любых отдела, часть — все отделы. В каждом отделе покупатель задерживается на Ck±Dk минут, где k — номер отдела. Кассы обслуживают покупателей в течение  $Ej \pm Fj$  минут, где  $j$  — номер кассы. Если очередь в отдел больше 4 человек, то покупатель идёт дальше (в зависимости от типа покупателя — в следующий отдел или на выход). Если очередь в кассу больше, чем 10 человек, то покупатель не проходит в магазин. Самостоятельно задать времена, вероятности распределения покупателей по отделам. Моделировать процессы в течение 1 рабочего дня (8 часов).

Исследовать появление очередей в отделах и в кассе в зависимости от времени обслуживания в кассе и времён обслуживания в отделах.

Задание 20. Автозаправочная станция Автозаправочная станция имеет 4 автозаправочные колонки — каждая со своим видом топлива (дизельное, А80, А93, А96). С интервалом A±B минут к станции подъезжает новый автомобиль. Заправка продолжается в течение Ck±Dk минут, где k — номер колонки. С некоторой вероятностью автомобили распределяются по видам топлива, которым они хотят заправиться. Если у соответствующей колонки — очередь из двух автомобилей (один заправляется и один ждёт), то новый автомобиль уезжает без заправки. Необходимо подсчитать, сколько автомобилей будет заправлено, а сколько — нет. Времена появления автомобилей и продолжительность заправки у каждой колонки задать самостоятельно. Промоделировать 10 часов работы станции.

Задание 21. Банк В банке имеются 3 окошечка и два банкомата. Посетители приходят, чтобы выполнить две операции снять деньги (в банкомате или одном из окошечек), а также для решения других вопросов (только в окошечках). Если банкомат свободен, то деньги снимают в нём (так как за это не берётся плата). Если банкоматы заняты, то клиенты встают в очередь. если очередь больше 2 человек, то клиенты идут к одному из окошечек, где очередь меньше. Клиенты появляются через каждые A±B минут, обслуживаются в банкомате в течение C±D минут, обслуживаются в окошечках E±F минут. Промоделировать работу банка в течение рабочего дня (8 часов).

Задание 22. Автоматизированный участок цеха В цехе производится обработка деталей на 3 различных станках с числовым программным управлением (каждый станок настроен на выполнение определённых автоматических операций). Часть деталей обрабатывается только на 1 станке, часть на 2 станках (последовательно), часть на всех 3 станках. Порядок обработки деталей на 1 или на 2 станках не имеет значения, но на третьем станке деталь должна быть обработана только после того, как будет обработана на первых двух станках. Время поступления заготовки через каждые A±B минут, время обработки на каждом станке Ck±Dk минут, где k — номер станка. Задать времена поступления заготовок и обработки и на соответствующих станках, а также доли деталей, которые обрабатываются только на1 станке, на 2 станках и на 3 станках. Промоделировать работу автоматизированного участка цеха в течение 8 часов. Исследовать процесс образования очередей при перемещении заготовки между станками.

Задание 23. Ремонтный участок На ремонтном участке имеются 2 различных измерительно-диагностических комплекса, с помощью которых выявляются дефекты в ремонтируемом изделии. Имеется также ремонтное оборудование 4 типов. Если обнаружен дефект 1-го типа, то ремонт происходит на оборудовании 1 и3, если дефект 2-го типа — то на оборудовании 1, 2 и 4. Заранее не известно, какие именно дефекты будут обнаружены в ремонтируемом изделии. Изделия поступают через каждые A±B минут. Их пропускают через один из измерительно-диагностических комплексов (всё равно какой). Если дефект выявлен, то изделие направляется на обработку на соответствующее ремонтное оборудование. Если дефект не выявлен, то изделие направляется на другое ремонтное оборудование. Если дефектов нет, то изделие не ремонтируется. Время занятия ремонтного оборудования Ck±Dk, где k — номер оборудования. Самостоятельно задать времена поступления изделия и занятия оборудования, вероятности наличия одного, второго или отсутствия дефектов. Промоделировать работу ремонтного участка в течение рабочего дня (8 часов).

Задание 24. Сдача курсовой работы в компьютерном классе Имеется группа студентов 20 человек. Необходимо сдать курсовую работу по программированию, продемонстрировав работу программы на компьютере. В классе имеется 6 компьютеров. Время прихода студентов — через каждые 2±1 минуты. Время установки программы на компьютер 3±1 минуты. Время демонстрации работы программы 5±1 минуты. Через 30 минут преподаватель, принимающий курсовую работу, уйдёт и вернётся через 20 минут. Смоделировать процесс, исследовать очередь студентов, определить общее время сдачи курсовой работы.

Задание 25. Проведение лабораторных работ По учебной дисциплине необходимо выполнить 5 лабораторных работ на специальных установках (каждая установка предназначена для выполнения лабораторной работы одного типа). Продолжительность выполнения работы зависит от квалификации студента и может составлять Ak±Bk минут, где k — номер лабораторной работы. Группа состоит из 20 студентов. Продолжительность одного занятия 90 минут. Если время выполнения лабораторной работы не укладывается во время занятий, то лабораторная работа выполняется с начала на следующем занятии. Необходимо определить, сколько занятий потребуется, чтобы все студенты выполнили все лабораторные работы. Времена задать самостоятельно. Задание 34. Локальная компьютерная сеть Имеется сервер и 3 подключенных к нему локальных компьютера. Один из компьютеров имеет более высокий приоритет по сравнению с другими. Компьютер с более высоким приоритетом требует услуги сервера через каждые 10±2 секунды, остальные компьютеры — через каждые 5±3 секунды. При подключении компьютера с более высоким приоритетом остальные подключенный компьютер временно отключается, а затем подключается вновь.

Проанализировать работу сети и наличие очередей. Варьировать времена работы локальных компьютеров.

Задание 26. Ателье по ремонту телевизоров В ателье по ремонту телевизоров поступают в течение дня телевизоры через каждые A±B минуты. В ателье работают 3 мастера, каждый из которых специализируется на той или иной неисправности. Входной контроль устанавливает, какая именно неисправность (всего их может быть 3) имеется у телевизора и он направляется для ремонта соответствующему мастеру. У телевизора может быть первая, вторая, третья, первая и вторая, первая и третья, вторая и третья или все 3 неисправности. Соответственно этому он должен ремонтироваться у соответствующих мастеров. Время ремонта различается для каждого телевизора и у каждого мастера составляет Ck±Dk минут, где k — номер мастера. Проанализировать работу ателье в течение рабочей недели (5 рабочих дней по 8 часов).

Задание 27. Аэропорт В аэропорт через каждые A±B минуты прибывает самолёт. Аэропорт имеет 4 взлётно-посадочные полосы. Через каждые C±D минут из аэропорта взлетает самолёт. При посадке самолёт занимает полосу в течение E±F минут, а при взлёте G±H минут. Если все полосы заняты, то самолёты занимают очередь на посадку или взлёт. Проанализировать процессы в аэропорту, очереди на взлёт и посадку при различных временах появления самолётов и фиксированных временах занятия ими взлётно-посадочной полосы. Время анализа выбрать самостоятельно.

Задание 28. Тренажёрный клуб В тренажёрном клубе имеются 6 типов тренажёров. Клиенты появляются через каждые A±B минут. Некоторые хотят заниматься только на одном из тренажёров, некоторые — на нескольких  $(1+2+3, 3+4+6, 2+3+6)$ . Время занятия каждого тренажёра различается, различно для каждого клиента и составляет  $Ck\pm Dk$  минут, где  $k$  — номер тренажёра. Если необходимы тренажёр занят, то клиент ждёт. Проанализировать очереди клиентов к соответствующим тренажёрам. Моделировать процессы в течение 8 часов работы.

Задание 29. Речной порт Речной порт имеет 4 места для причаливания (4 причала). В порт заходят различные речные суда — некоторые из них небольшие (60% от общего количества судов) и занимают только 1 причал, другие — средние (30% от общего количества судов) и занимают 2 причала, есть также большие суда (10% от общего количества судов), которые одновременно занимают три причала. Суда заходят в порт через каждые A±B часов. Небольшие суда обслуживаются в течение C±D часов, средние суда обслуживаются в течение E±F часов, большие суда обслуживаются G±H часов. При этом A<E<G. Если судну некуда причалить (не хватает нужного количества причалов), оно ждёт на рейде порта в очереди. Порт работает круглосуточно. Проанализировать процесс обслуживания 40 судов.

Задание 30. Участок упаковки готовых изделий В цехе имеется участок упаковки готовых изделий четырёх типов в ящики. Изделия поступают на участок упаковки случайным образом: некоторая доля из них — изделия первого вида, некоторая — второго, некоторая — третья, некоторая — четвёртого ( доли задать самостоятельно). Возможна упаковка изделий различного типа в один и тот же ящик, но только в следующих сочетаниях: изделия 1 и 2, изделия 2 и 3, изделия 3 и 4, изделия 1 и 3. Т. е. преимущественно упаковываются детали одного и того же типа, но возможно " доложить" в каждый ящик изделие " сочетаемого" с ним типа, чтобы быстрее заполнить ящики, чтобы, например, отправить их затем заказчикам. Требуется проанализировать процесс упаковки, заполнения. Вместимость ящиков задать самостоятельно (может быть разная), время поступления изделий также задать самостоятельно.

# ДЛЯ ЗАМЕТОК